## Package 'loon.tourr'

October 27, 2021

<span id="page-0-0"></span>Type Package Title Tour in 'Loon' Version 0.1.3 Description Implement tour algorithms in interactive graphical system 'loon'. License GPL-2 **Depends** R  $(>= 3.4.0)$ , tcltk, loon  $(>= 1.3.1)$ , tourr, methods, Imports stats, utils, grDevices, MASS, loon.ggplot, tibble Suggests class, magrittr, tidyverse, testthat, knitr, rmarkdown, markdown, covr BugReports <https://github.com/z267xu/loon.tourr/issues> Encoding UTF-8 RoxygenNote 7.1.1 VignetteBuilder knitr NeedsCompilation no Author Zehao Xu [aut, cre], R. Wayne Oldford [aut] Maintainer Zehao Xu <z267xu@uwaterloo.ca> Repository CRAN Date/Publication 2021-10-27 14:10:05 UTC

### R topics documented:

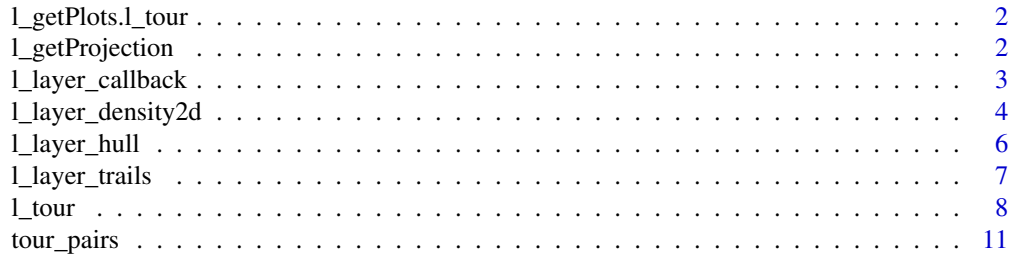

**Index** 2008 **[14](#page-13-0)** 

<span id="page-1-0"></span>l\_getPlots.l\_tour *Query a loon widget*

#### Description

A generic function to query the loon (tcl) widget from the given target

#### Usage

```
## S3 method for class 'l_tour'
l_getPlots(target)
```
#### Arguments

target a loon object

#### Value

a loon widget

#### Examples

```
if(interactive()) {
 p <- l_tour(iris[, -5])
 l_isLoonWidget(p) # FALSE
 q <- l_getPlots(p)
 l_isLoonWidget(q) # TRUE
 # `l_compound` widget
 p <- l_tour_pairs(tourr::flea[, -7])
 l_isLoonWidget(p) # FALSE
 q <- l_getPlots(p)
 l_isLoonWidget(q) # FALSE
 is(q, "l_{compound"}) # TRUE
}
```
<span id="page-1-1"></span>l\_getProjection *Query the matrix of projection vectors*

#### Description

Query the matrix of projection vectors

#### Usage

l\_getProjection(target, data)

#### <span id="page-2-0"></span>l\_layer\_callback 3

#### Arguments

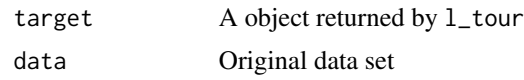

#### Value

a matrix of projection vectors

#### Examples

```
if(interactive()) {
 dat \le iris[,-5]
 p <- l_tour(dat, color = iris$Species,
             as.l_tour = FALSE)
 # scroll the bar
 proj <- l_getProjection(p, dat)
 projected_object <- as.matrix(dat) %*% proj
 # it will not be exactly the same
 plot(projected_object[,1], projected_object[,2],
      col = hex12tohex6(p['color'])}
```
l\_layer\_callback *Tour Layer Configuration*

#### Description

Mainly used in the 2D (or 1D) tour interactive layer configuration

#### Usage

```
l_layer_callback(target, layer, ...)
```
#### Arguments

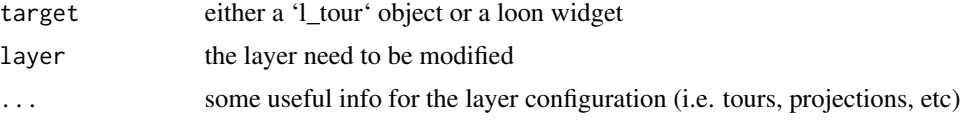

#### Details

It is a S3 method. The object class is determined by the layer \*\*label\*\*

#### Value

this callback function does not return any object. As the slider bar is scrolled, for the specified layer, the callback function will be fired and the layer will be configured.

#### Examples

```
if(interactive() && requireNamespace("tourr")) {
 # 1D tour
 p \leftarrow 1_tour(iris[, -5], tour = tourr::grand_tour(1L))
 # add layer density
 l <- l_layer(l_getPlots(p),
               stats::density(p['x']),
               label = "density")
 # as we scroll the bar, the density curve does not change
 # unless the following function is executed
 l_layer_callback.density <- function(target, layer, ...) {
      layer <- loon::l_create_handle(c(l_getPlots(target), layer))
      den <- stats::density(target['x'])
      loon::l_configure(layer,
                        x = \text{den}\x,
                        y = \text{den}\invisible()
 }
}
```
l\_layer\_density2d *2D density layer*

#### Description

Two-dimensional kernel density estimation with an axis-aligned bivariate normal kernel

#### Usage

```
l_layer_density2d(
 widget,
  x,
  y,
 h,
 n = 25L,
  lims = NULL,
 color = "black",
  linewidth = 1,
 nlevels = 10,
  levels = NULL,
  label = "density2d",
  parent = "root",
  index = 0,
```
<span id="page-3-0"></span>

#### <span id="page-4-0"></span>l\_layer\_density2d 5

```
group = NULL,active = TRUE,
  ...
\mathcal{L}
```
#### Arguments

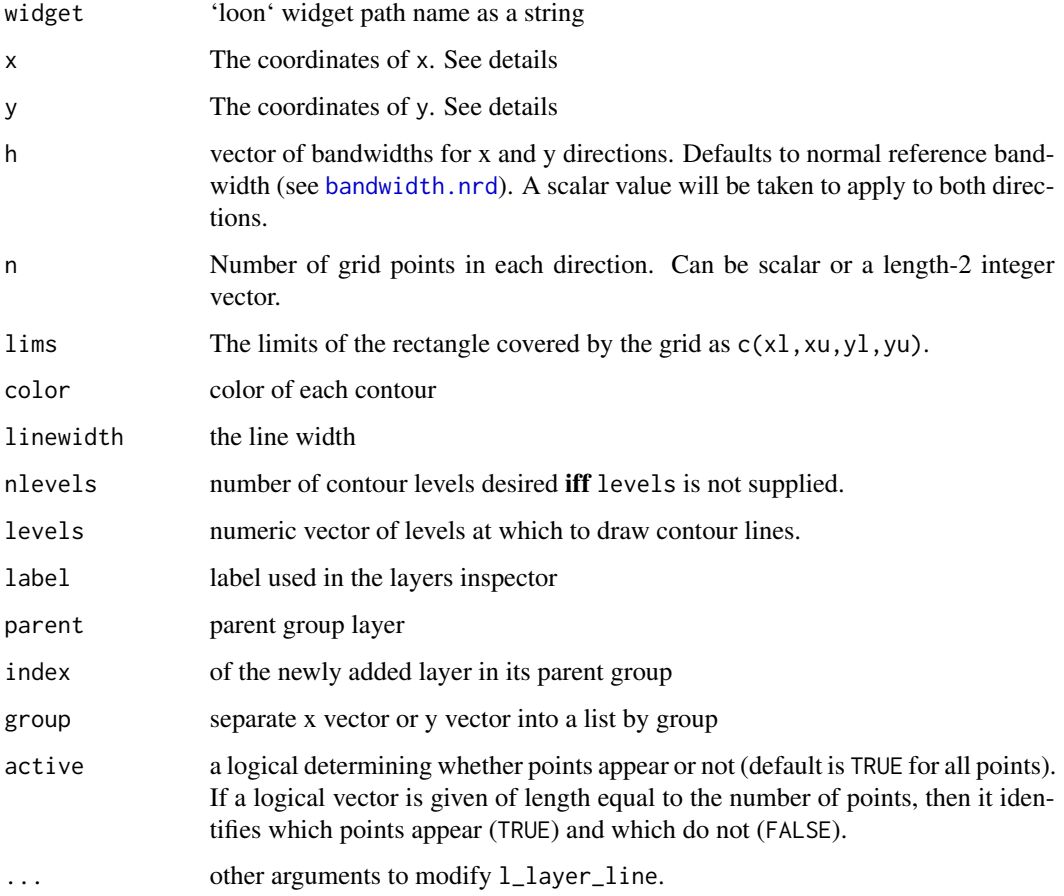

#### Value

an l\_layer widget

#### Examples

```
if(interactive()) {
p <- l_plot(iris, color = iris$Species)
l <- l_layer_density2d(p)
}
```
<span id="page-5-0"></span>

#### Description

Creates a layer which is the subset of points lying on the hull (convex or alpha) of the set of points specified.

#### Usage

```
l_layer_hull(
  widget,
  x,
  y,
  color = "black",
  linewidth = 1,
  label = "hull",parent = "root",
  index = \theta,
  group = NULL,
  active = TRUE,
  ...
\mathcal{L}
```
#### Arguments

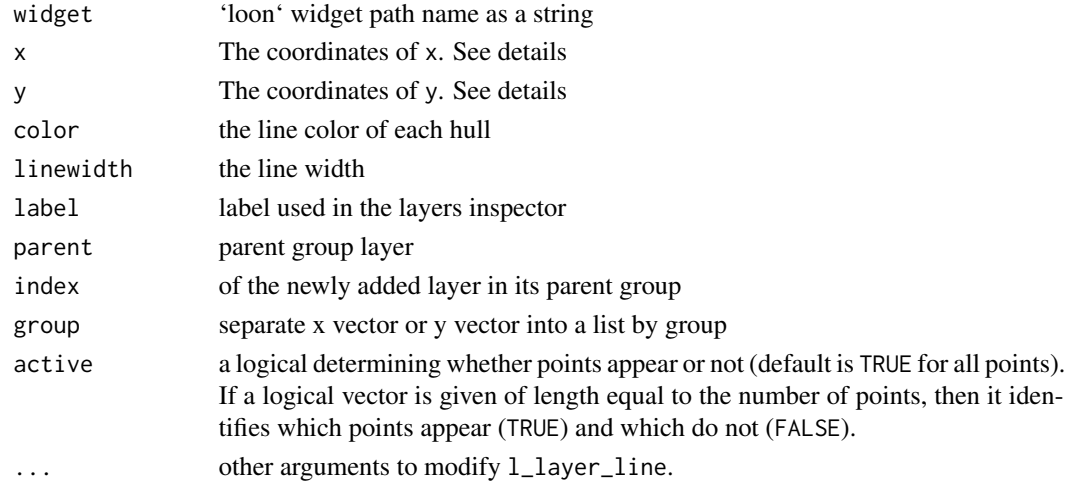

#### Details

Coordinates: the x or y can be a list or a vector.

- If they are vectors, the argument group will be used to set the groups.
- If they are not provided, the x will be inherited from the widget

#### <span id="page-6-0"></span>l\_layer\_trails 7

#### Value

an l\_layer widget

#### Examples

```
if(interactive()) {
p <- l_plot(iris, color = iris$Species)
l <- l_layer_hull(p, group = iris$Species)
}
```
l\_layer\_trails *Display tour path with trails*

#### Description

A 2D tour path with trails

#### Usage

```
l_layer_trails(
 widget,
 x,
 y,
 xpre,
 ypre,
 color = "black",
 linewidth = 1,
 label = "trails",
 parent = "root",
  index = 0,active = TRUE,
  ...
\mathcal{L}
```
#### Arguments

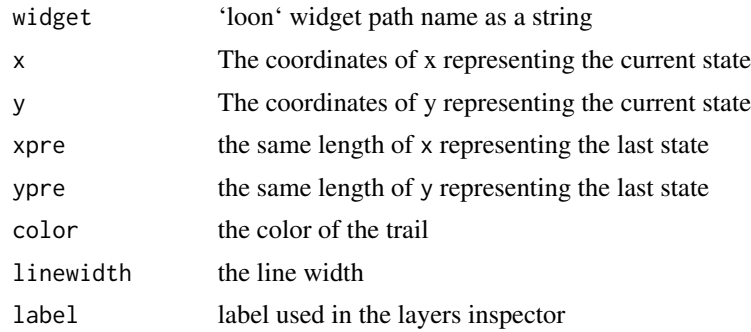

<span id="page-7-0"></span>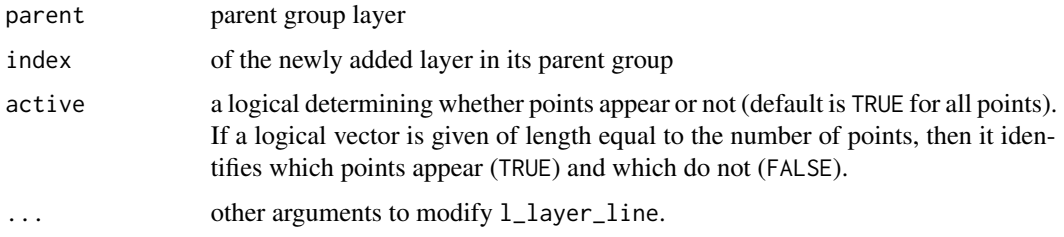

#### Value

an l\_layer widget

#### Examples

```
if(interactive()) {
p <- l_tour(iris[, -5], color = iris$Species)
l <- l_layer_trails(p, color = "grey50")
}
```
<span id="page-7-1"></span>

l\_tour *Tour in loon*

#### Description

An interactive tour in loon

#### Usage

```
l_tour(
  data,
  scaling = c("data", "variable", "observation", "sphere"),
  by = NULL,
  on,
  as.l\_tour = TRUE,color = loon::l_getOption("color"),
  tour_path = tourr::grand_tour(),
  group = "color",
  start = NULL,
  slicing = FALSE,
  slicingDistance = NULL,
  numOfTours = 30L,
  interpolation = 40L,
 parent = NULL,
 envir = parent.frame(),
  ...
\mathcal{L}
```
#### <span id="page-8-0"></span>l\_tour 9

#### Arguments

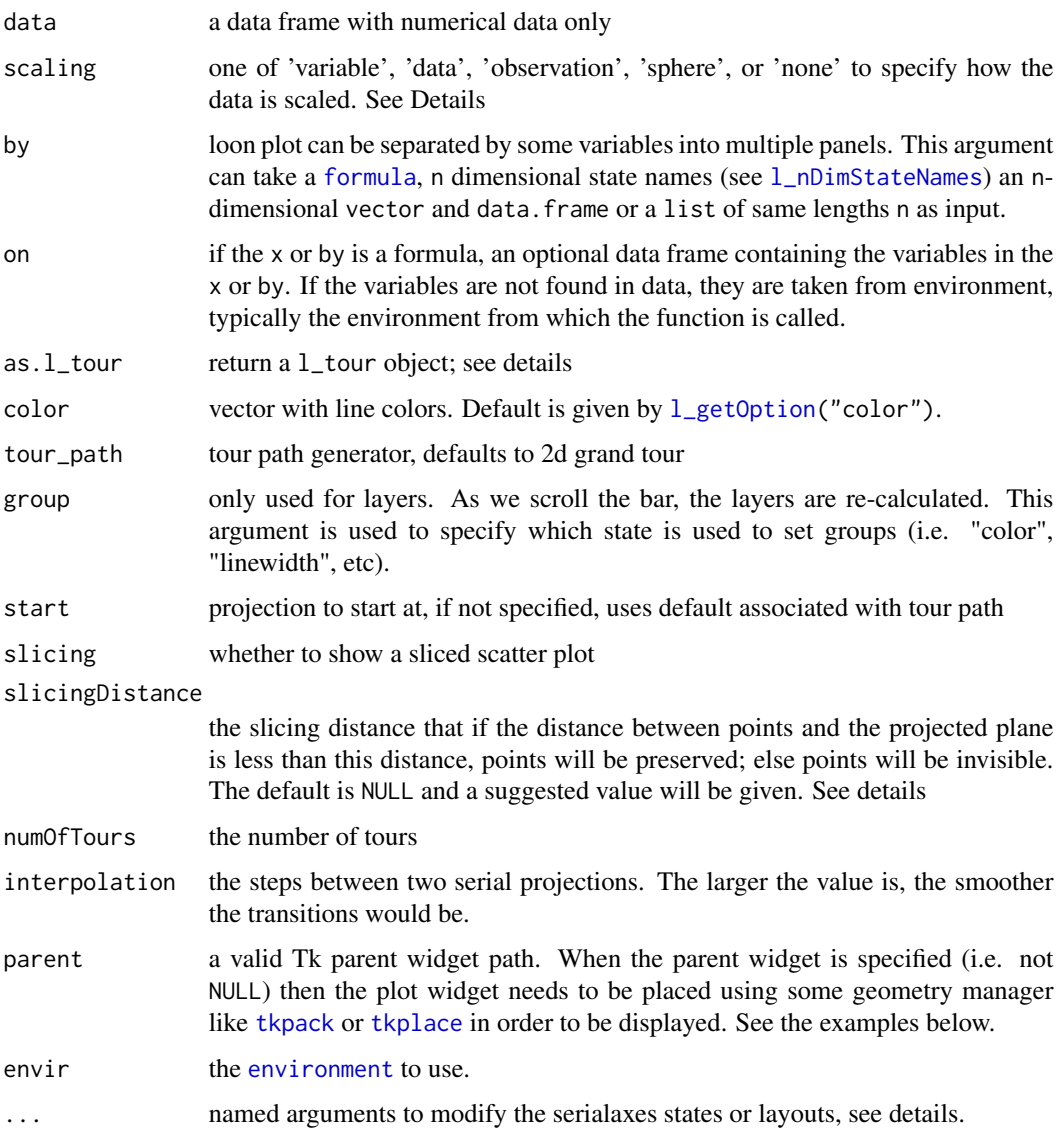

#### Details

- tour\_path is a tour generator; available tours are [grand\\_tour](#page-0-0), [dependence\\_tour](#page-0-0), [frozen\\_tour](#page-0-0), [guided\\_tour](#page-0-0), [planned\\_tour](#page-0-0), and etc
- Argument as.l\_tour
	- If TRUE, a l\_tour (or a l\_tour\_compound) object is returned. It is a list essentially with the first object loon (tcl) widget and the second object matrix of projection vectors. The benefit is that the matrix of projection vectors can be accessed via function `[` (or [l\\_cget](#page-0-0)). However, the drawback is that, since it is not a valid loon (tcl) widget (call l\_isLoonWidget would return \*\*FALSE\*\*)
- <span id="page-9-0"></span>– If FALSE: a valid loon (tcl) widget (call l\_isLoonWidget would return "TRUE") or a l\_compound object will be returned so that the matrix of projection vectors cannot be accessed directly from it. However, function [l\\_getProjection](#page-1-1) could return an estimated one.
- The scaling state defines how the data is scaled. The axes display 0 at one end and 1 at the other. For the following explanation assume that the data is in a n x p dimensional matrix. The scaling options are then

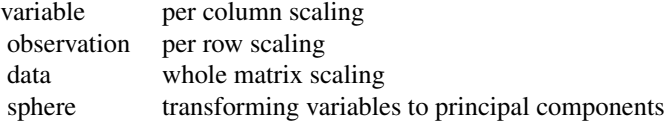

• The default slidingDistance is suggested by Laa, U., Cook, D., & Valencia, G. (2020). First, find the maximum Euclidean distance of each observation (centralized), say maxD. Then, compute the "relative volume" that vRe1 =  $(\text{maxD}^{\wedge}(d - 2))/10$ , where d is the dimension of this data set. In the end, the suggested slidingDistance is given by  $vRe1^{(1/(d - 2))}$ 

#### Value

an l\_tour or an l\_tour\_compound object that one can query the loon states and a matrix projection vectors

#### See Also

[l\\_getProjection](#page-1-1)

#### Examples

```
if(interactive() && requireNamespace('tourr')) {
 # 2D projection
 fl <- tourr::flea[, 1:6]
 # different scaling will give very different projections
 # in this dataset, scaling 'variable' will give the best separation
 p <- l_tour(fl, scaling = 'variable',
              color = tourr::flea$species)
 10 \leq L \leq \text{layer\_hull}(p, \text{group} = p['color"],
                     color = "red", linewidth = 4)11 \leftarrow 1_layer_density2d(p)
 # a `l_tour` object
 class(p)
 # query the matrix of projection vectors
 proj <- p['projection'] # or `l_getProjection(p)`
 # suppose the scaling is still 'observation'
 new_xy <- as.matrix(
    loon::l_getScaledData(data = fl,
                           scaling = 'observation')) %*%
    proj
 plot(new_xy, xlab = "V1", ylab = "V2",
       col = loon::hex12tohex6(p['color']))
```

```
# A higher dimension projection
 # turn the `tour` to 4 dimensional space
 s <- l_tour(fl, color = tourr::flea$species,
              scaling = "observation",
              tour_path = tourr::grand_tour(4L))
 # set `as.l_tour` FALSE
 p \leftarrow 1_tour(fl, scaling = 'observation',
              color = tourr::flea$species)
 class(p)
 ## ERROR
 ## p["projection"]
 # query the estimated matrix of projection vectors
 l_getProjection(p)
 ##### facet by region
 olive <- tourr::olive
 p <- with(olive, l_tour(olive[, -c(1, 2)],
                          by = region,
                          color = area))
}
```
tour\_pairs *Tour Pairs Plot*

#### Description

A nD tour path with a scatterplot matrix (the default tour is a 4D tour; by setting 'tour\_path' to modify the dimension)

#### Usage

```
l_tour_pairs(
  data,
  scaling = c("data", "variable", "observation", "sphere"),
  tour\_path = tour::grand\_tour(4L),
  numOfTours = 30L,
  interpolation = 40L,
  as.l\_tour = TRUE,connectedScales = c("none", "cross"),
  linkingGroup,
  linkingKey,
  showItemLabels = TRUE,
  itemLabel,
  showHistograms = FALSE,
  histLocation = c("edge", "diag"),
  histHeightProp = 1,
```

```
histArgs = list(),
 showSerialAxes = FALSE,
 serialAxesArgs = list(),
  color = "grey60",
  group = "color",
 start = NULL,
 parent = NULL,
 span = 10L,
 envir = parent.frame(),
  ...
\sum_{i=1}^{n}
```
#### Arguments

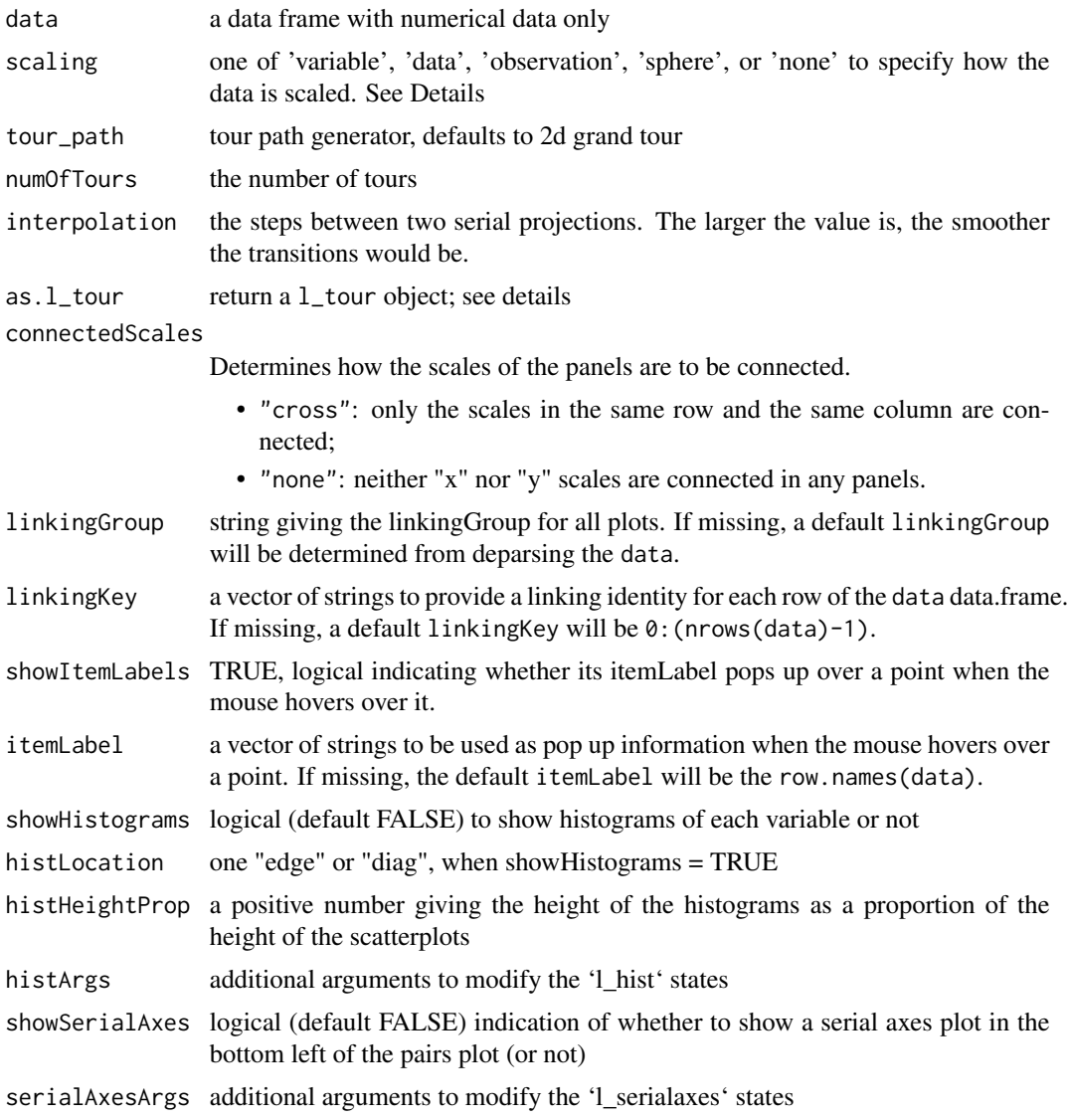

<span id="page-12-0"></span>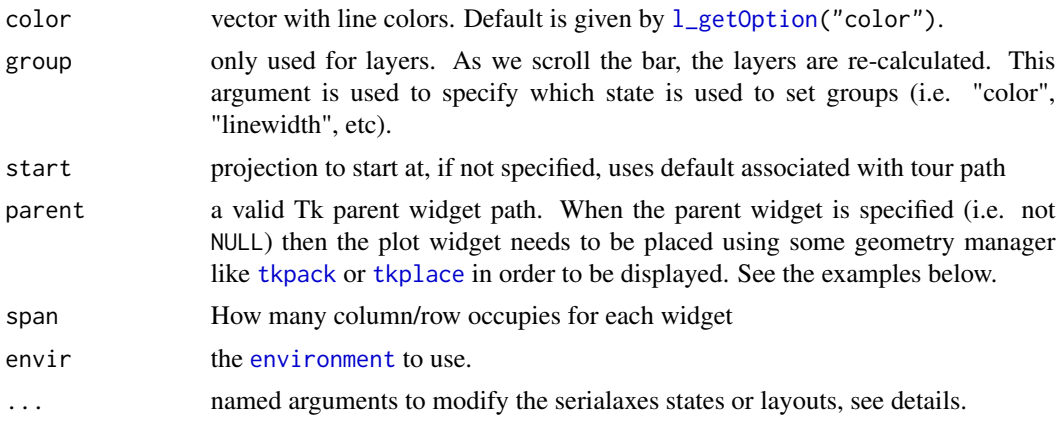

#### Value

an l\_tour\_compound object that one can query the loon states and a matrix projection vectors

#### See Also

[l\\_pairs](#page-0-0), [l\\_tour](#page-7-1)

#### Examples

```
if(interactive() && requireNamespace('tourr')) {
 # q is a `l_pairs` object
 q <- l_tour_pairs(olive[, -c(1:2)],
                    color = olive$region)
 # query the matrix of projection vectors
 proj <- q["projection"]
 # query the `l_compound` widget
 lc <- l_getPlots(q)
 # pack the `density2d` layers
 layer_pack <- lapply(lc, function(w) l_layer_density2d(w))
 #### set `as.l_tour = FALSE`
 # q is a `l_pairs` object
 q <- l_tour_pairs(tourr::flea[, 1:6],
                   as.l_tour = FALSE,
                    color = tourr::flea$species,
                    showHistogram = TRUE,
                    showSerialAxes = TRUE)
 # proj <- q["projection"] # Return a list of `NA`
 # query estimated matrix of projection vectors
 proj <- l_getProjection(q, tourr::flea[, 1:6])
}
```
# <span id="page-13-0"></span>Index

bandwidth.nrd, *[5](#page-4-0)* dependence\_tour, *[9](#page-8-0)* environment, *[9](#page-8-0)*, *[13](#page-12-0)* formula, *[9](#page-8-0)* frozen\_tour, *[9](#page-8-0)* grand\_tour, *[9](#page-8-0)* guided\_tour, *[9](#page-8-0)* l\_cget, *[9](#page-8-0)* l\_getOption, *[9](#page-8-0)*, *[13](#page-12-0)* l\_getPlots.l\_tour, [2](#page-1-0) l\_getProjection, [2,](#page-1-0) *[10](#page-9-0)* l\_layer\_callback, [3](#page-2-0) l\_layer\_density2d, [4](#page-3-0) l\_layer\_hull, [6](#page-5-0) l\_layer\_trails, [7](#page-6-0) l\_nDimStateNames, *[9](#page-8-0)* l\_pairs, *[13](#page-12-0)* l\_tour, [8,](#page-7-0) *[13](#page-12-0)* l\_tour\_pairs *(*tour\_pairs*)*, [11](#page-10-0) planned\_tour, *[9](#page-8-0)*

tkpack, *[9](#page-8-0)*, *[13](#page-12-0)* tkplace, *[9](#page-8-0)*, *[13](#page-12-0)* tour\_pairs, [11](#page-10-0)